No. of Printed Pages : 3 **I BNMI-0141** 

# **BACHELOR OF ARTS IN 3D ANIMATION AND<br>
VISUAL EFFECTS<br>
C Term-End Theory Examination VISUAL EFFECTS**

## **Term-End Theory Examination**

#### **December, 2018**

### **BNMI-014 : EDITING**

*Time : <sup>1</sup> 1/2 hours Maximum Marks : <sup>30</sup>*

*Note : Answer all questions. Section-A has objective type questions. Select the correct answer. Each question carries 1 mark.* 

#### SECTION - A

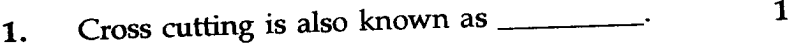

- (a) Jump cut
- (b) Transition
- (c) Parallel editing
- **2.** Editing is a part of
	- (a) Pre-production
	- (b) Production
	- (c) Post-production
- **3.** The book, 'In the Blink of an Eye : A Perspective 1 on Film Editing' is written by
	- (a) Walter Nurch
	- (b) D.W. Griffith
	- (c) None of these

# **BNMI-014 1 P.T.O.**

*1* 

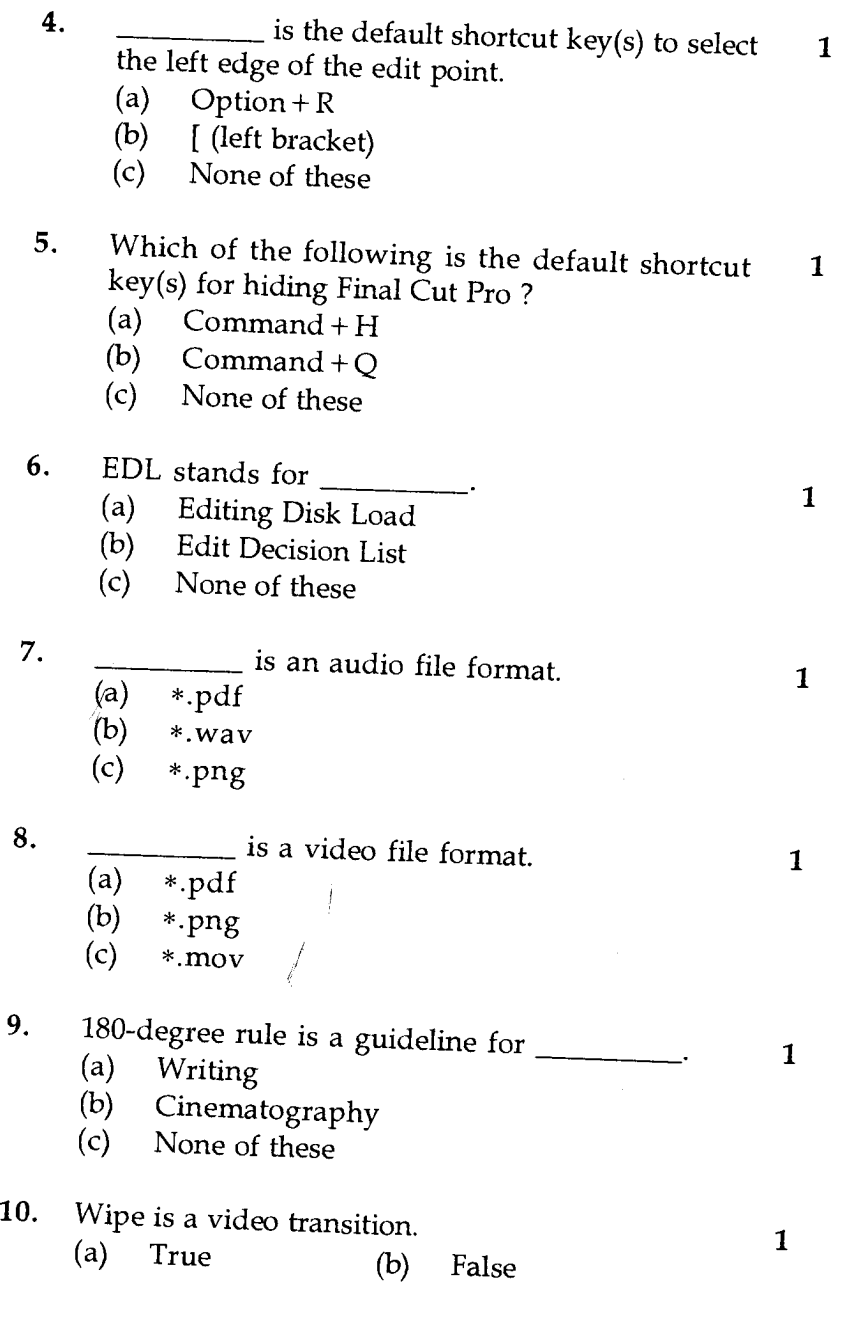

### **BNMI-014 2**

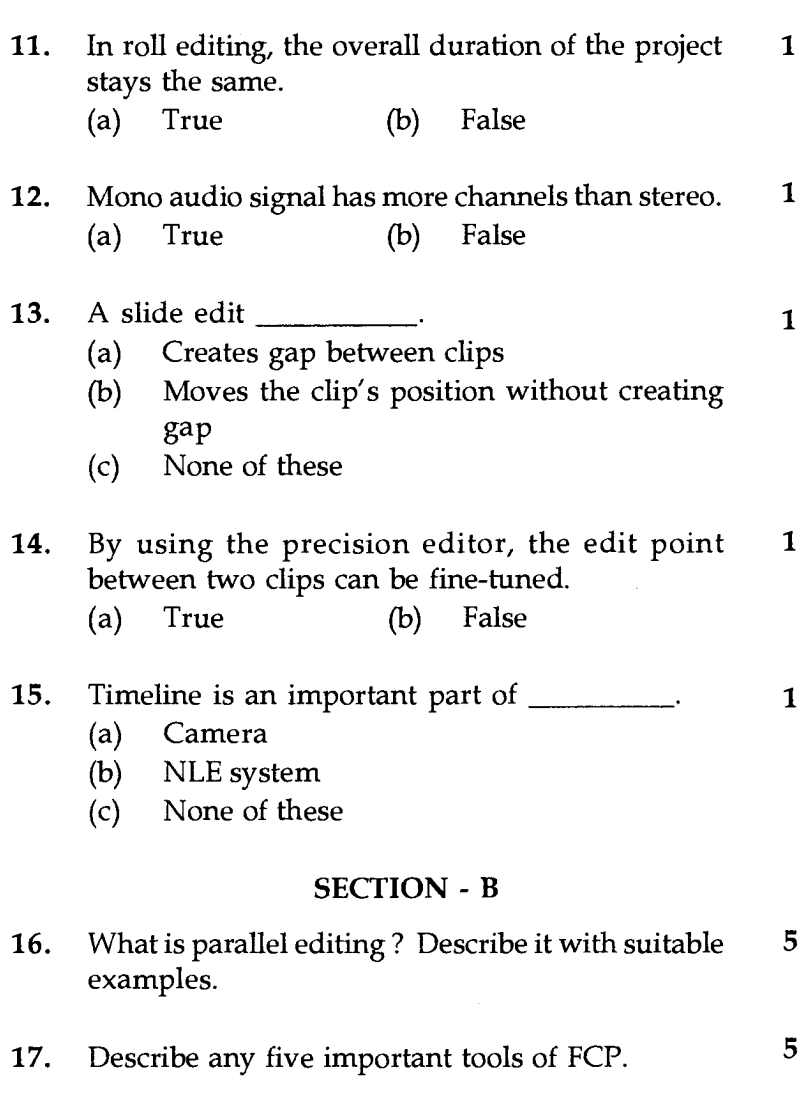

**18.** What is jump cut ? How can we avoid the abrupt 5 discontinuity of jump cuts ?

#### **BNMI-014 3**

 $\ddot{\phantom{0}}$